### 招商局蛇口工业区控股股份有限公司

# 关于召开 2016 年第一次临时股东大会的提示性公告

本公司及董事会全体成员保证公告内容真实、准确和完整,没有虚假记载、误导性 陈述或者重大遗漏。

本公司于 2015 年 12 月 30 日公告了《关于召开 2016 年第一次临时股东大 会的通知》,由于本次股东大会将采用现场表决与网络表决相结合的方式,为保 护投资者合法权益,方便各位股东行使股东大会表决权,现将有关事项再次通知 如下:

#### 一、召开会议的基本情况

1、股东大会届次:2016 年第一次临时股东大会

2、召集人:公司董事会

3、合法合规性说明:本公司第一届董事会第八次会议审议通过了《关于召 开 2016 年第一次临时股东大会的议案》,会议的召集、召开符合有关法律、法规、 规章和公司章程的规定。

4、召开时间:

现场会议时间:2016 年 1 月 15 日(星期五)下午 2:30

网络投票时间:2016 年 1 月 14 日—2016 年 1 月 15 日,其中,通过深圳证 券交易所交易系统进行网络投票的具体时间为:2016 年 1 月 15 日 9:30-11:30, 13:00-15:00;通过深圳证券交易所互联网投票系统投票的具体时间为:2016 年 1 月 14 日 15:00 至 2016 年 1 月 15 日 15:00 期间的任意时间。

5、会议的召开及表决方式:本次股东大会召开现场会议,采用现场表决与 网络投票相结合的方式表决。

公司将通过深圳证券交易所交易系统和互联网投票系统向股东提供网络形 式的投票平台,截止 2016 年 1 月 11 日下午交易结束后在中国证券登记结算有限 责任公司深圳分公司登记在册的本公司全体股东均可以在网络投票时间内通过 上述系统行使表决权,或参加现场股东大会行使表决权。

1

同一表决权只能选择现场或网络投票表决方式中的一种。同一表决权出现 重复表决的以第一次表决结果为准。

6、出席对象:

(1)截止 2016 年 1 月 11 日下午交易结束后在中国证券登记结算有限责任 公司深圳分公司登记在册的本公司全体股东。因故不能出席本次会议的股东,可 委托代理人出席会议和参加表决,该股东代理人不必是公司股东。

(2)本公司董事、监事和董事会秘书。

(3)本公司高级管理人员将列席股东大会。

7、现场会议地点:深圳蛇口南海意库 3 号楼 404 会议室

#### 二、会议议题

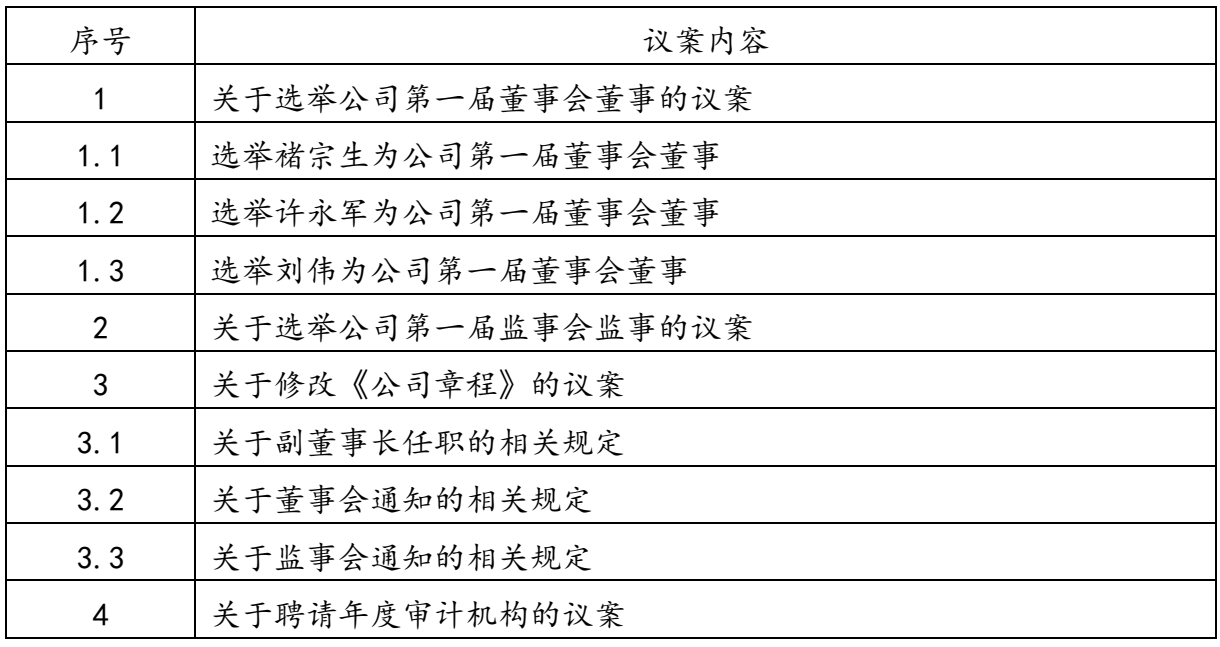

说明:

1、议案 1 采用累积投票制(累积投票制:股东大会选举两名以上的董事或 监事时,股东所持的每一股份拥有与待选董事或监事总人数相等的投票权,股东 既可用所有的投票权集中投票选举一人,也可分散投票选举数人,按得票多少依 次决定董事或监事入选的表决权制度)。

2、由于议案 1 采用累积投票制,根据相关规定,采用累积投票制后网络投 票不能设置总议案,现对公司发布的《关于召开 2016 年第一次临时股东大会的 通知》关于总议案设置的描述予以更正,网络投票将不再设置总议案,敬请投资 者关注。

3、议案 3 为特别决议案,需逐项表决并以特别决议通过,即应当由出席股 东大会的股东(包括股东代理人)所持表决权的三分之二以上同意方可通过。

4、上述议案的详细内容已披露于 2015 年 12 月 30 日的《中国证券报》以及 网站 [http://www.cninfo.com.cn。](http://www.cninfo.com.cn/)

#### 三、会议登记办法

1、登记手续:

(1)法人股东的法定代表人须持有股东账户卡、加盖公司公章的营业执照 复印件、法人代表证明书和本人身份证办理登记手续;委托代理人出席的,还须 持法人授权委托书和出席人身份证。

(2)个人股东须持本人身份证、股东账户卡及持股凭证办理登记手续;受 委托出席的股东代理人还须持有出席人身份证和授权委托书。

(3)异地股东可通过信函或传真方式进行登记。

2、登记时间:2016 年 1 月 12 日至 1 月 14 日,上午 9:00—下午 5:30(非 工作时间除外),11 月 15 日上午 9:00—上午 12:00。

3、登记地点:广东省深圳市南山区蛇口兴华路 6 号南海意库 3 号楼 4 层董 事会秘书处。

4、注意事项:出席会议的股东及股东代理人请携带相关证件原件到场。

#### 四、参加网络投票的具体操作流程

股东通过交易系统进行网络投票类似于买卖股票,通过互联网投票系统进 行投票类似于填写选择项,其具体投票流程详见附件二。

#### 五、投票规则

公司股东应严肃行使表决权,投票表决时,同一股份只能选择现场投票、网 络投票两种投票方式中的一种表决方式,不能重复投票。网络投票包含证券交易 系统和互联网系统两种投票方式,同一股份只能选择其中一种方式。如果出现重 复投票将按以下规则处理: 1、如果同一股份通过现场、网络重复投票,以第一 次有效投票结果为准; 2、如果同一股份通过网络多次重复投票,以第一次网络 投票为准。

#### 六、会议联系方式

电话:(0755)26819600,传真:26818666

 地址:广东省深圳市南山区蛇口兴华路 6 号南海意库 3 号楼(邮编:518067) 联系人:陈 江、罗 媛。

## 七、其它事项

会议时间半天,与会人员食宿及交通费自理。

特此通知

招商局蛇口工业区控股股份有限公司

## 董 事 会

## 二〇一六年一月十二日

附件一:

#### 授权委托书

兹委托 先生/女士代表本人(本公司)出席招商局蛇口工业区控股股份 有限公司 2016 年第一次临时股东大会并代为行使表决权。

委托人股票帐号: 有些 不可能 计股数: 我

委托人身份证号码(法人股东营业执照号码):

被委托人(签名): 被委托人身份证号码:

委托人对下述议案表决如下(请在相应的表决意见项下划"√ "):

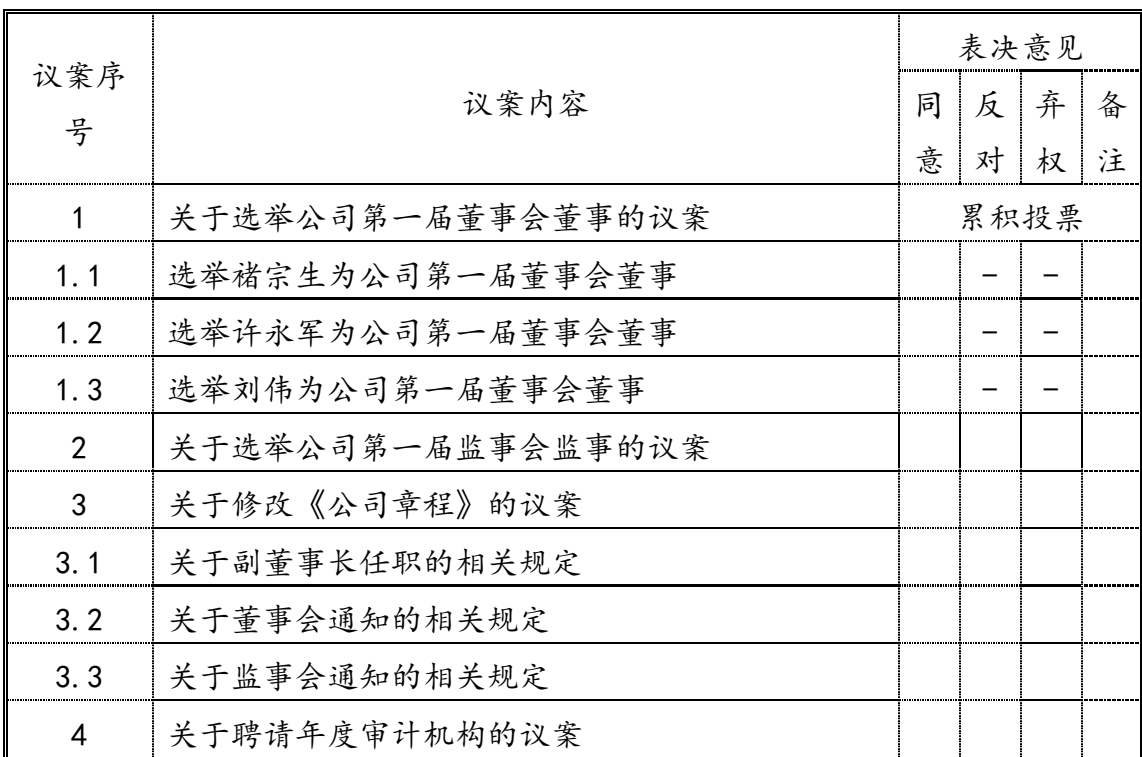

说明:累积投票表决事项栏目相对应的股份数里填写同意的股份数量。每个候选 人的投票数量是投票人持股数的整数倍,议案 1 合计投票不能超过 3\*投票人持 股数。

如果委托人未对上述议案作出具体表决指示,被委托人可否按自己决定表决:

可以 不可以

委托人签名(法人股东加盖公章):

## 委托日期:二〇一六年 月

招商局蛇口工业区控股股份有限公司股东

#### 参加网络投票的操作程序

本次股东大会,公司将向股东提供网络投票平台,在股权登记日登记在册的 公司股东均可以通过深圳证券交易所交易系统或者互联网投票系统参加网络投 票。

一、采用交易系统投票的投票程序

1、本次股东大会通过交易系统进行网络投票的时间为 2016 年 1 月 15 日 9:30~11:30,13:00~15:00。投票程序比照深圳证券交易所买入股票操作。

2、网络投票期间,交易系统将挂牌一只投票证券,股东申报一笔买入委托 即可对议案进行投票。该证券相关信息如下:

证券代码:361979 证券简称:招商投票

3、股东投票的具体流程

① 输入买入指令;

② 输入证券代码 361979;

③ 在"委托价格"项下填写股东大会议案序号,具体情况如下:

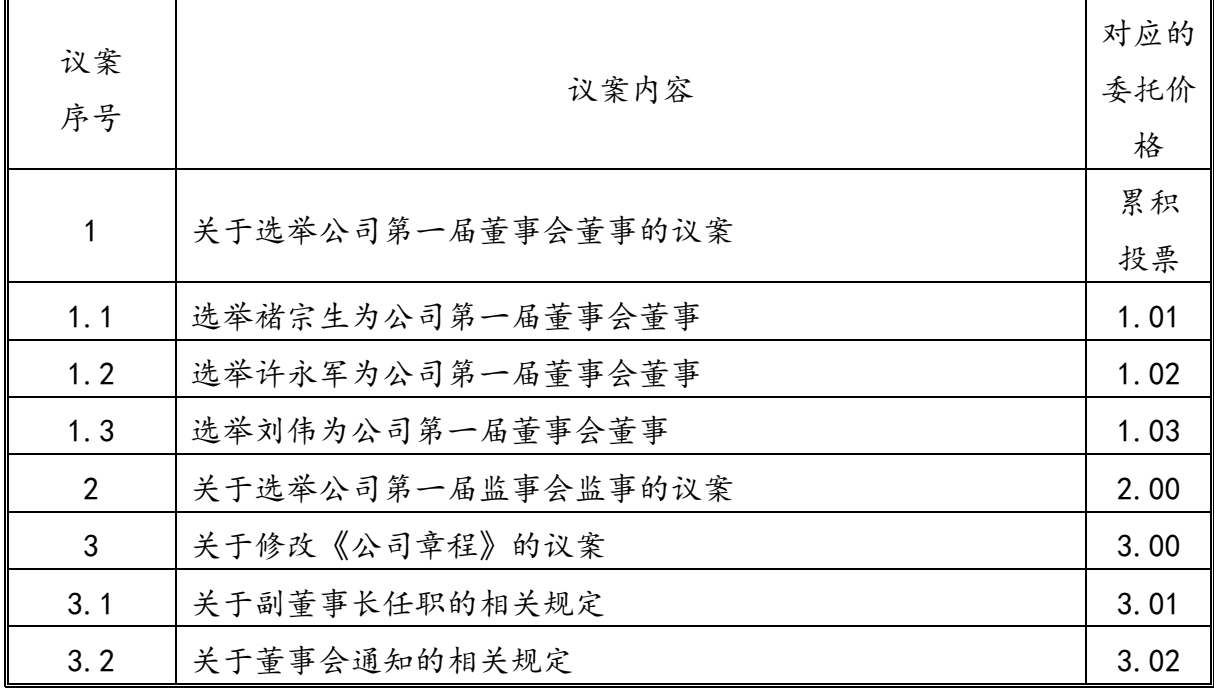

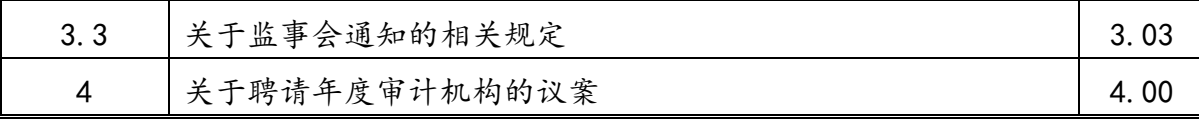

④在"委托数量"项下填报表决意见,1 股代表同意,2 股代表反对,3 股 代表弃权,具体情况如下:

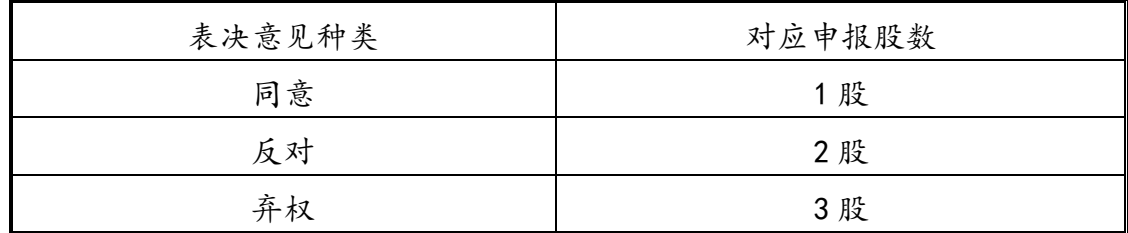

对于采用累积投票制的,在"委托数量"项下填报投给某候选人的选举票数:

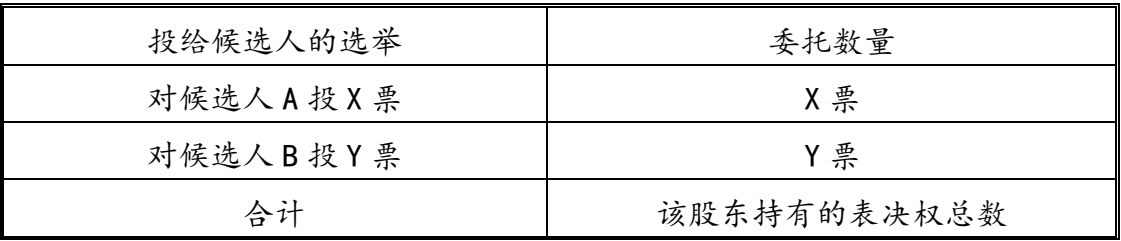

议案 1:股东持有的表决权总数=股东所代表的有表决权的股份总数×3。股 东可把表决票投给1-3名候选人,但投给3名董事候选人的票数合计不能超过表 决权总数。

投票举例: 如某股东持有 100 股公司股份, 拥有表决权数量为 100×3=300 股,股东可根据意向将拥有的表决权 300 股集中或分散填入各非独立董事候选人 对应的委托数量栏项,合计总数不能超过 300 股。

⑤确认投票委托完成。

4.注意事项

① 投票不能撤单;

② 对不符合上述要求的申报将作为无效申报,不纳入表决统计;

③ 如需查询投票结果,请于投票当日下午 18:00 后登陆深圳证券交易所互 联网投票系统[\(http://wltp.cninfo.com.cn\)](http://wltp.cninfo.com.cn/),点击"投票查询"功能,可以查 看个人网络投票结果。

二、采用互联网投票的投票程序

登陆深圳证券交易所互联网投票系统[\(http://wltp.cninfo.com.cn\)](http://wltp.cninfo.com.cn/),通过 身份认证后即可进行网络投票。

1.办理身份认证手续

身份认证的目的是要在网络上确认投票人身份,以保护投票人的利益。目前 股东可以采用服务密码或数字证书的方式进行身份认证。

申请服务密码的,请登陆网址: [http://www.szse.cn](http://www.szse.cn/) 或 [http://wltp.cninfo.com.cn](http://wltp.cninfo.com.cn/) 的密码服务专区注册,填写相关信息并设置服务密 码,该服务密码需要通过交易系统激活成功后可使用。

申请数字证书的,可向深圳证券信息公司或其委托的代理发证机构申请。业 务咨询电话 0755-83991880/25918485/25918486,业务咨[询电子邮件地址](mailto:电子邮件地址cai@cninfo.com.cn) [xuningyan@p5w.net](mailto:电子邮件地址cai@cninfo.com.cn) 。 亦 可 参 见 深 圳 证 券 交 易 所 互 联 网 投 票 系 统 [\(http://wltp.cninfo.com.cn\)](http://wltp.cninfo.com.cn/)"证书服务"栏目。

2 . 股 东 根 据 获 取 的 服 务 密 码 或 数 字 证 书 可 登 录 网 址 [http://wltp.cninfo.com.cn](http://wltp.cninfo.com.cn/) 的互联网投票系统进行投票。

3.股东进行投票的时间

本次股东大会通过互联网投票系统投票开始时间为2016年1月14日15:00, 网络投票结束时间为 2016 年 1 月 15 日 15:00。